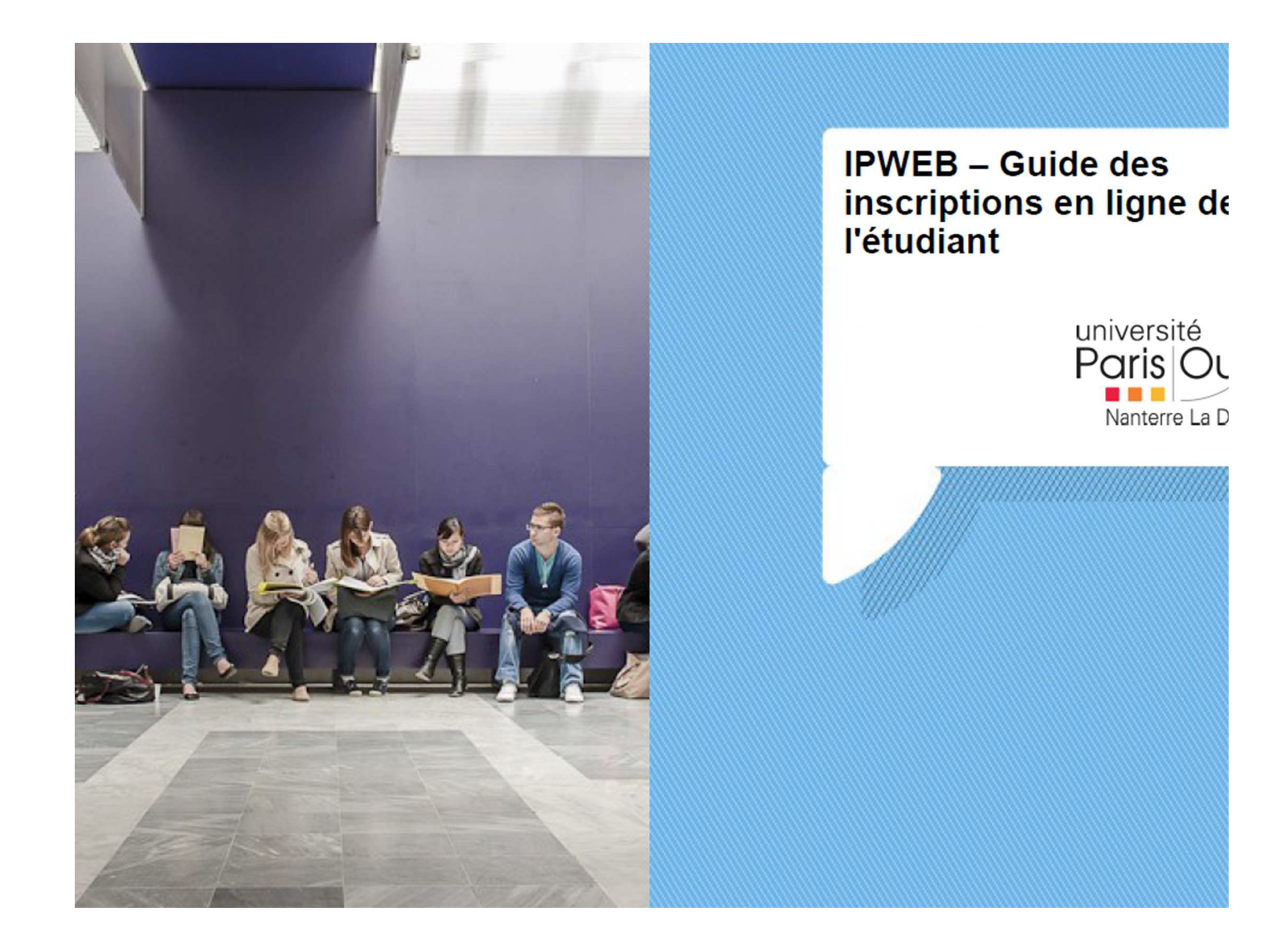

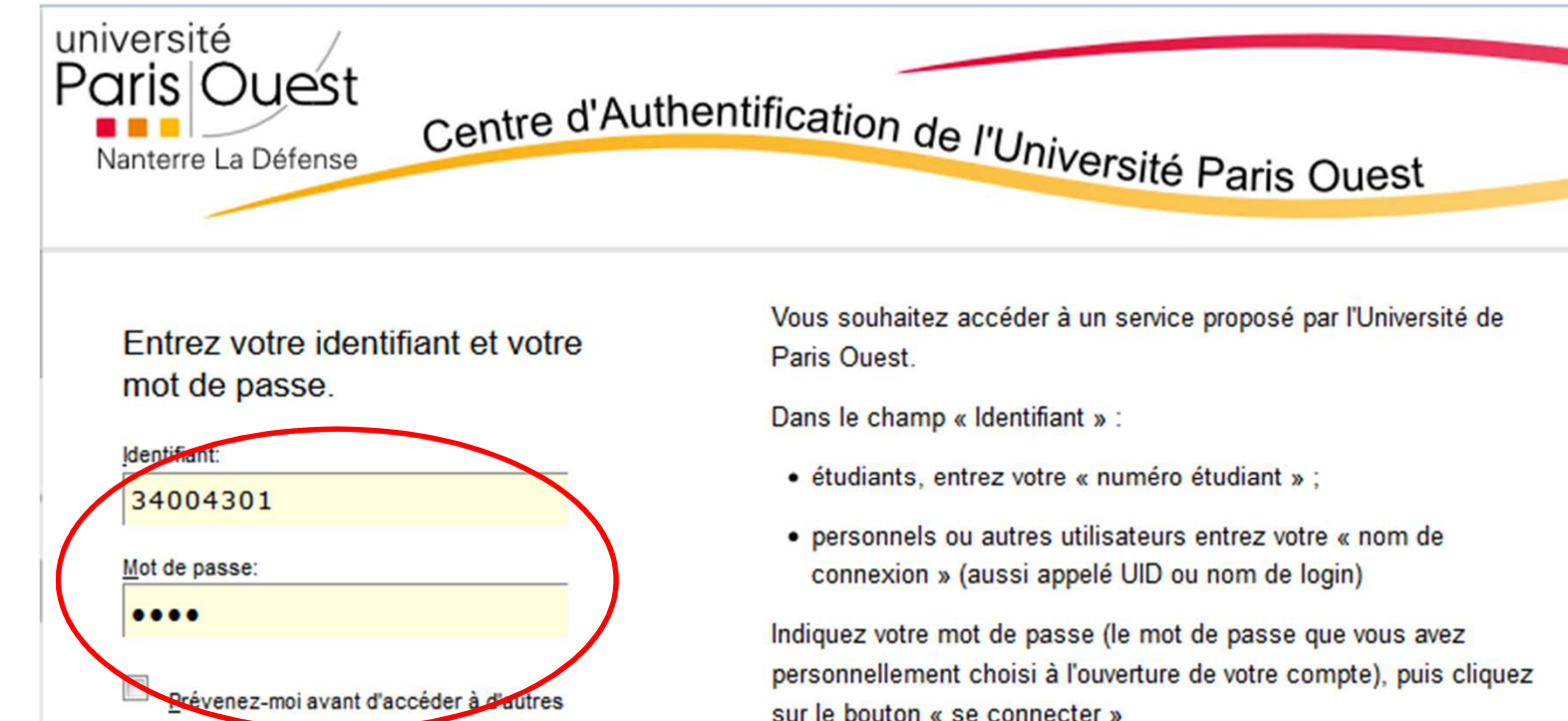

Si vous rencontrez des difficultés vous trouverez de l'aide sur cette page

Pour des raisons de sécurité, veuillez vous déconnecter et fermer votre navigateur lorsque vous avez fini d'accéder aux services authentifiés.

Languages:

English

French

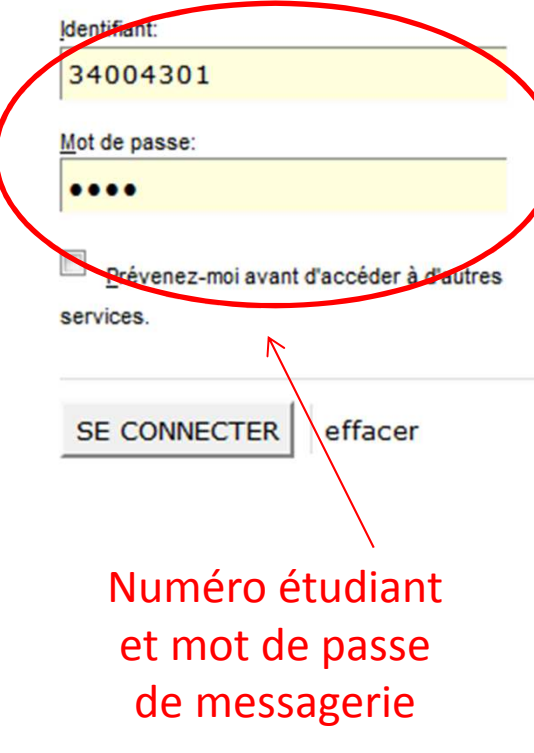

Université Paris Ouest Nanterre La Défense

Un service du Centre des Ressources Informatiques

Copyright @ 2005-2010 Jasig, Inc. All rights reserved.

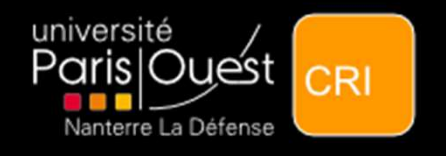

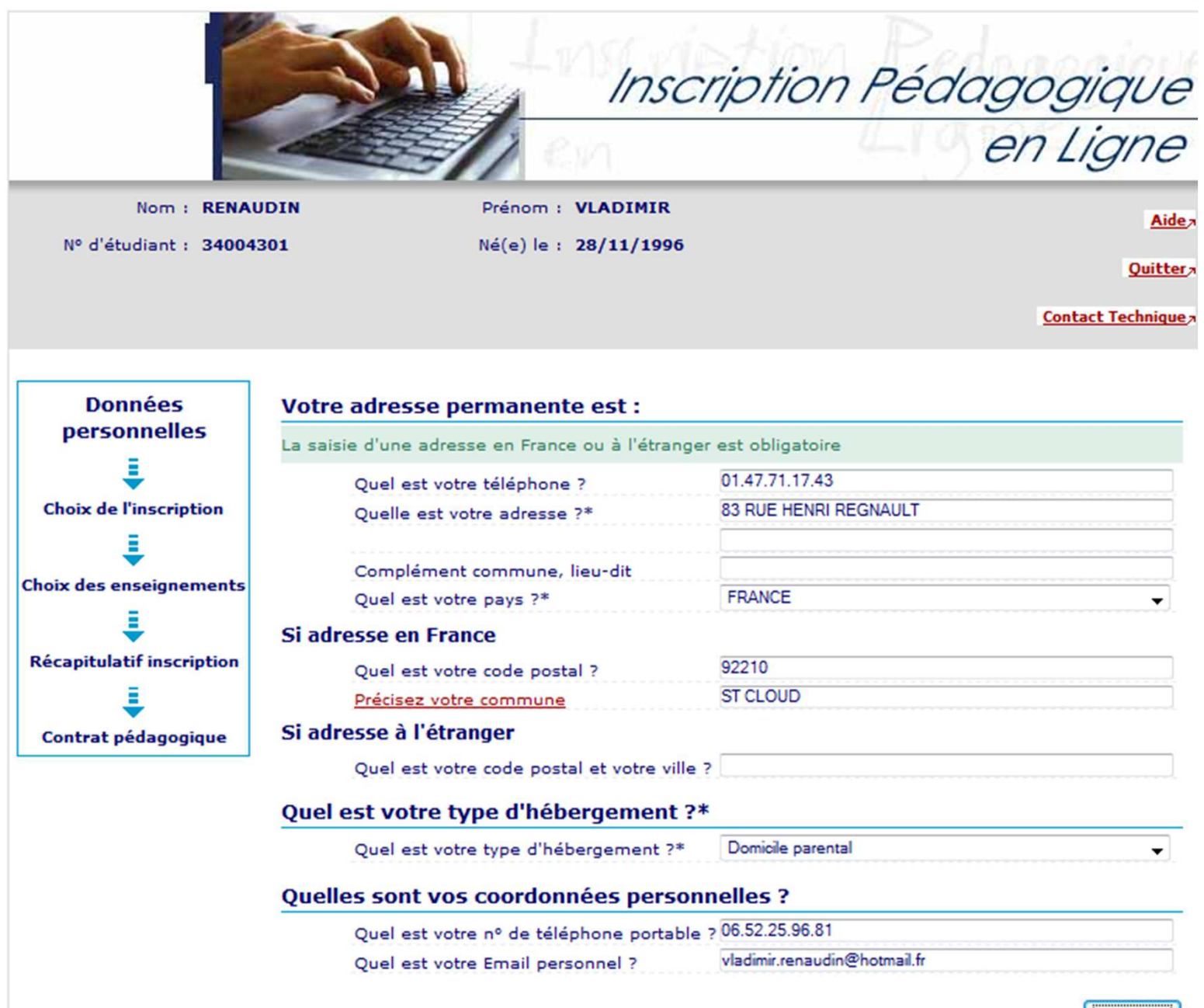

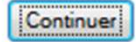

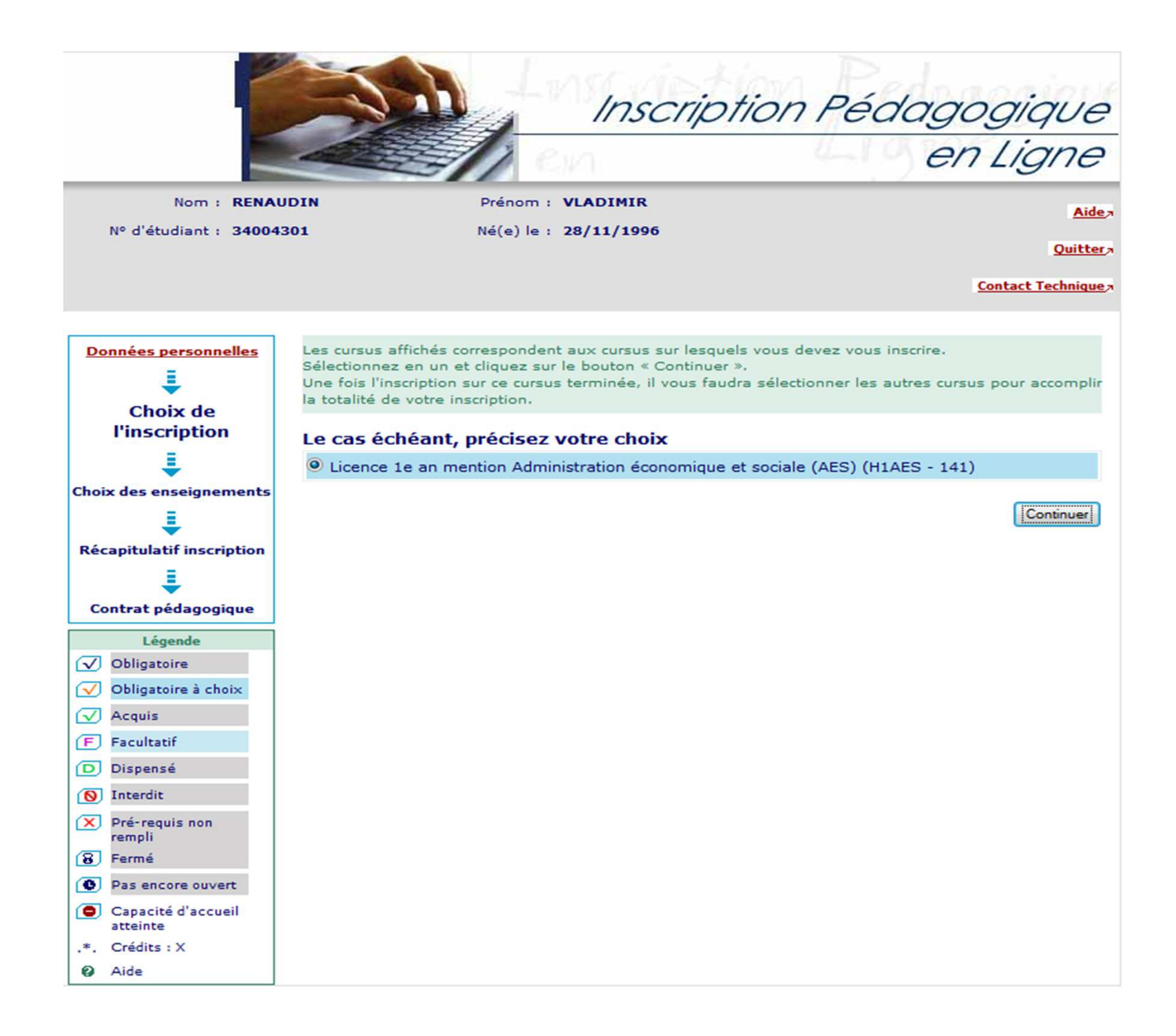

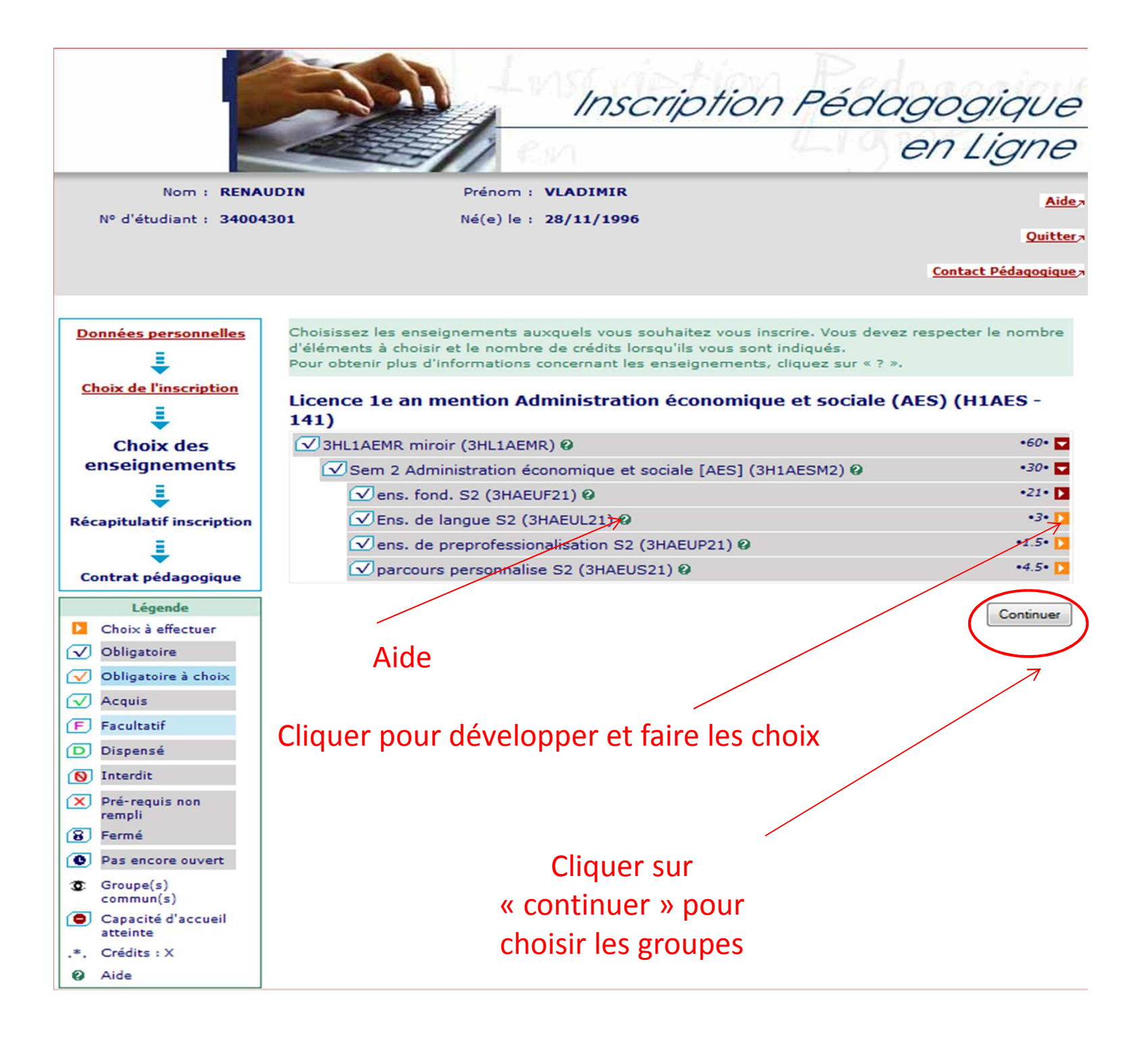

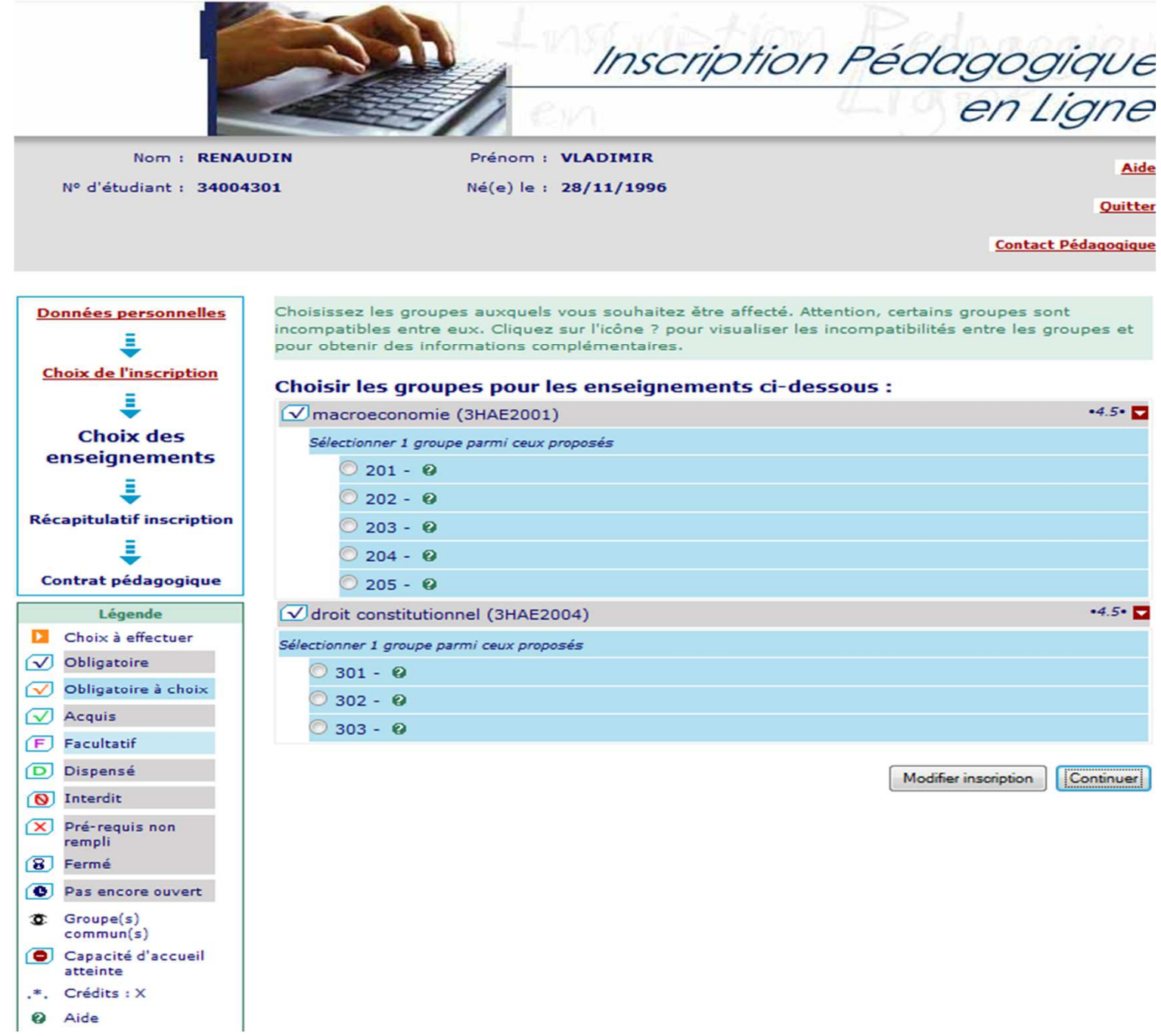

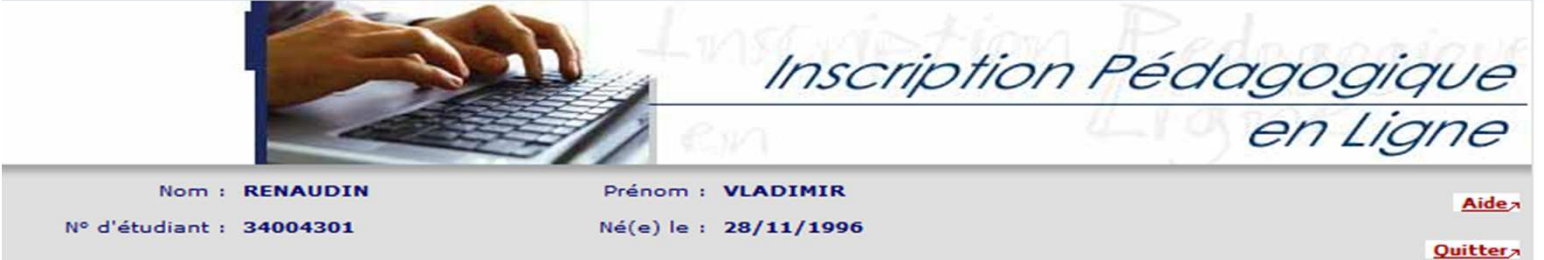

Contact Pédagogique

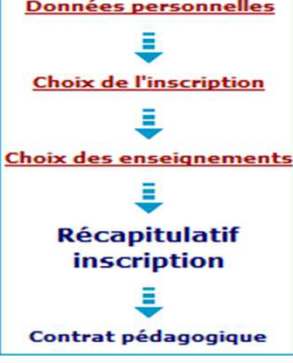

Le tableau ci-dessous recense l'ensemble des enseignements auxquels vous souhaitez vous inscrire ainsi que les groupes dans lesquels vous serez affecté.

Vous devez cliquer sur le bouton "Valider inscription" pour que votre inscription soit prise en compte.

Licence 1e an mention Administration économique et sociale (AES) (H1AES - $141)$ 

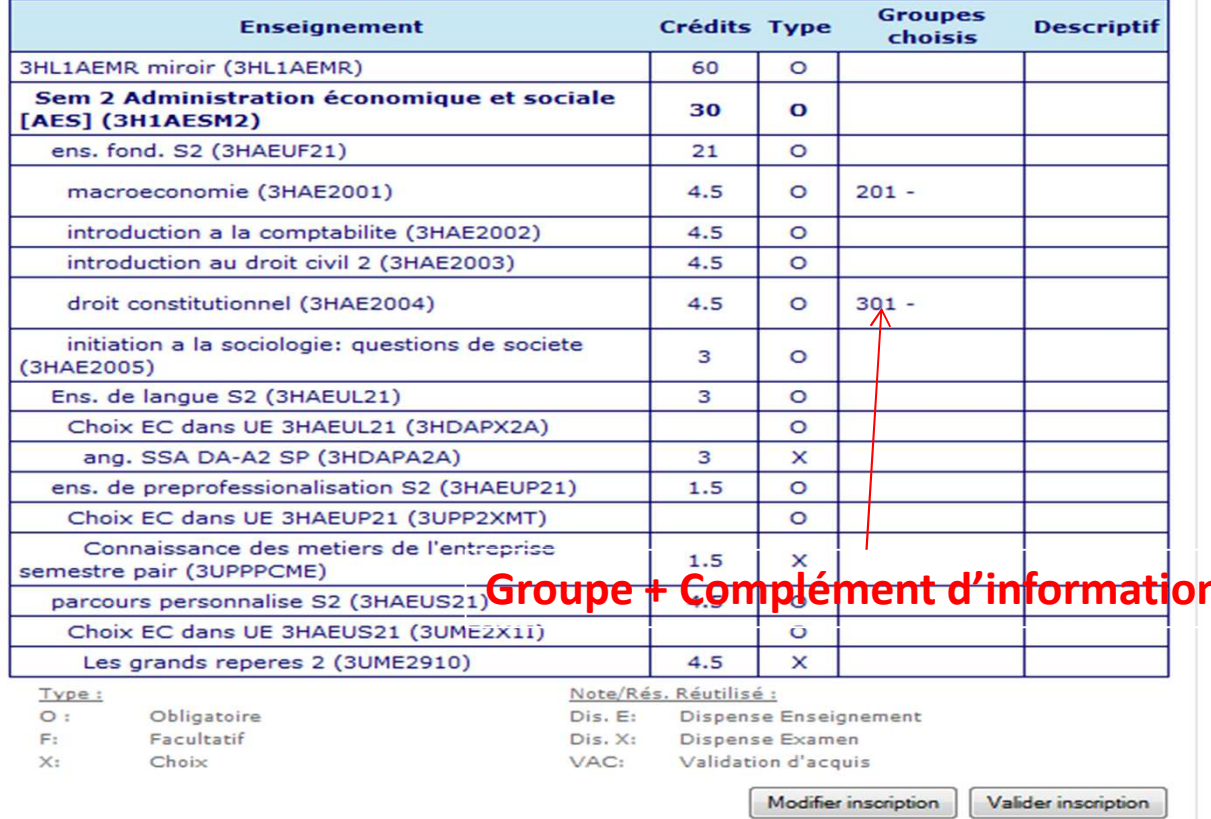

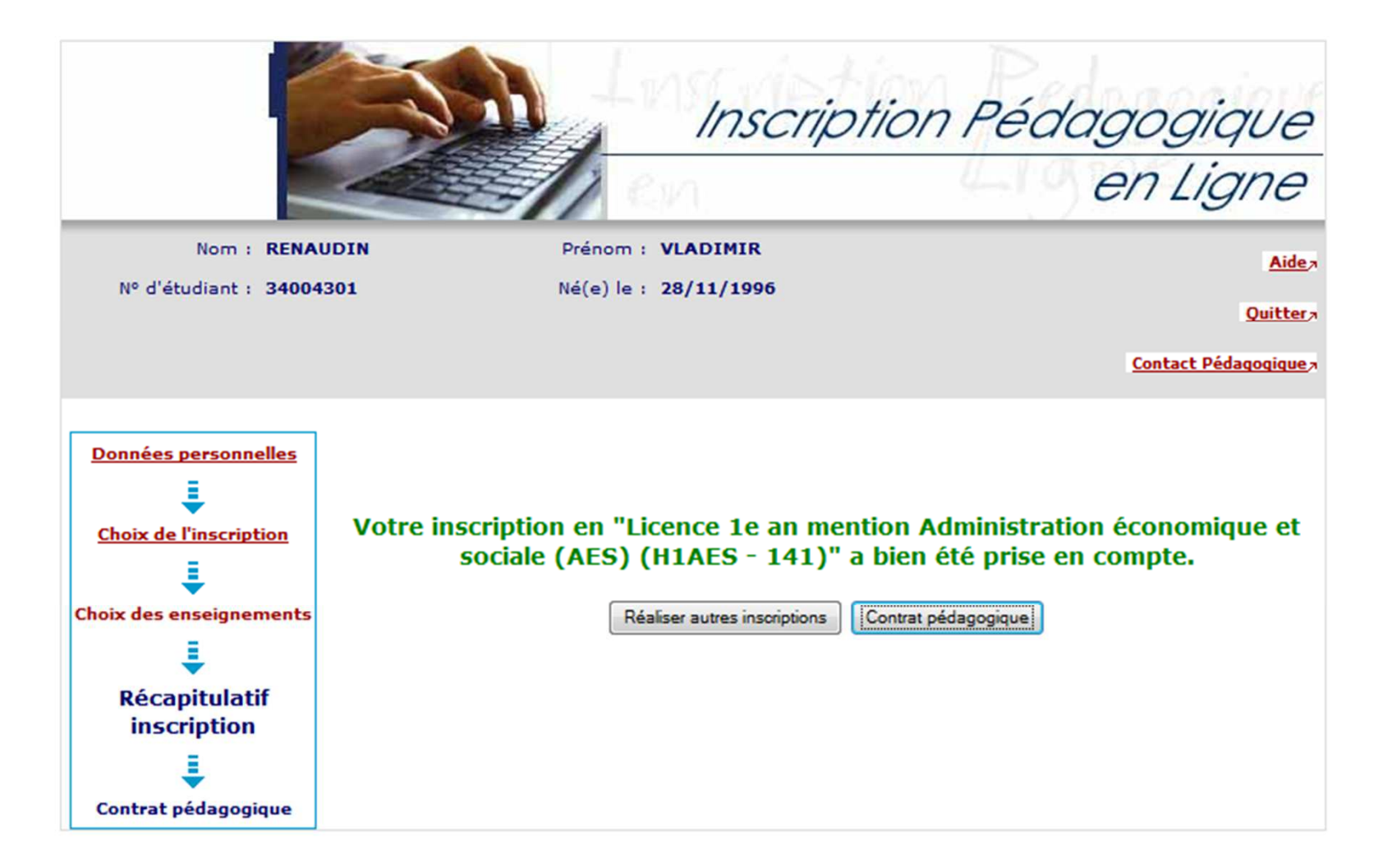

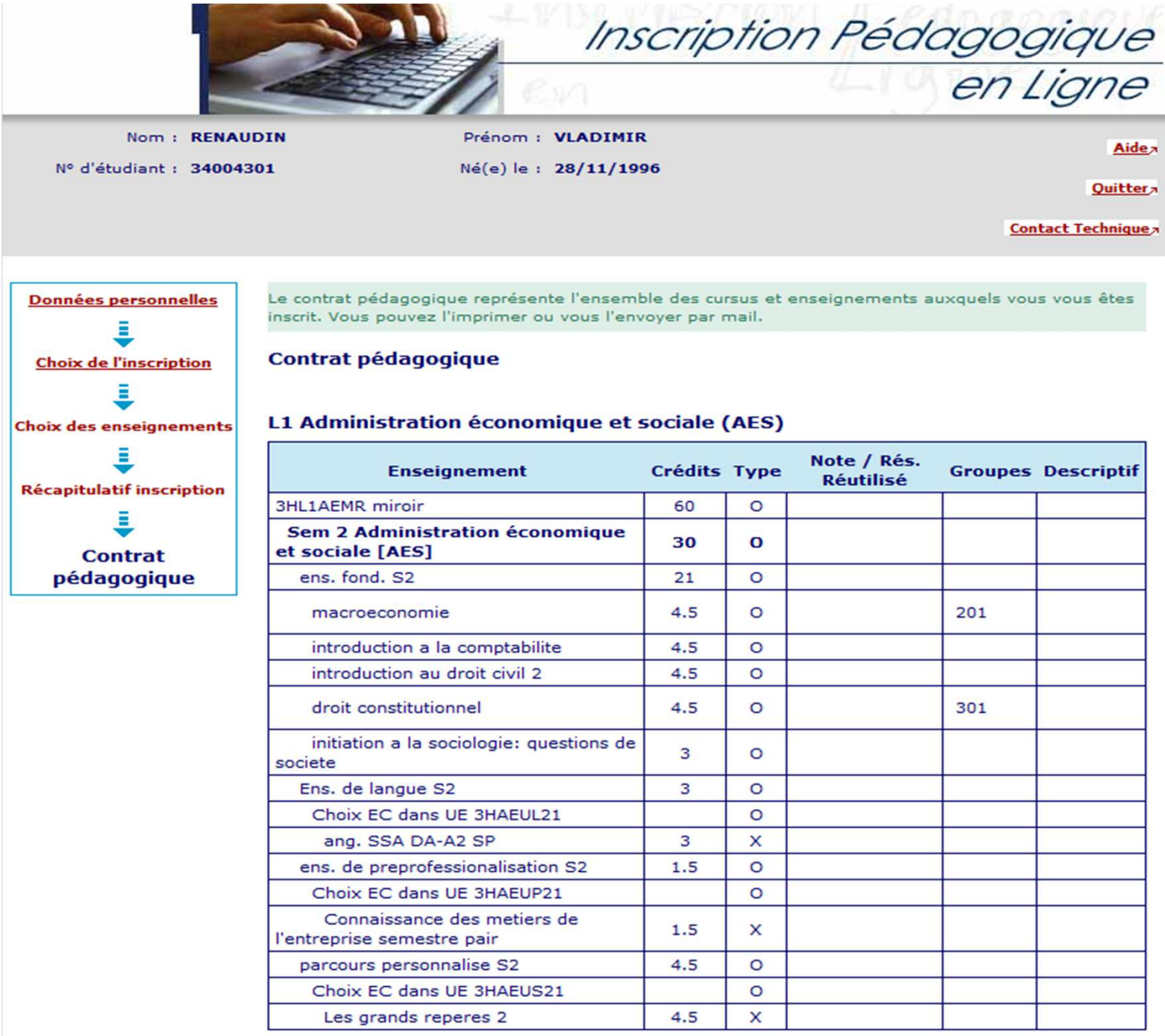